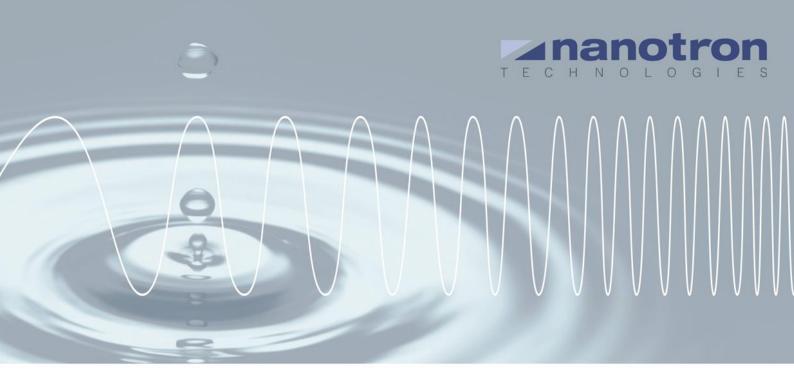

1.0

NA-17-0356-0005

### **Application Note**

AN0518 - How to power up and control a swarm bee

Version: 1.0 Author: nanotron

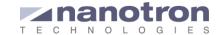

### **Document Information**

| Document Title:   | AN0518 - How to power up and control a swarm bee |
|-------------------|--------------------------------------------------|
| Document Version: | 1.0                                              |
| Current Date:     | 2017-03-20                                       |
| Print Date:       | 2017-03-20                                       |
| Document ID:      | NA-17-0356-0005                                  |
| Document Author:  | Maria Luisa Arbulo                               |

### Disclaimer

Nanotron Technologies GmbH believes the information contained herein is correct and accurate at the time of release. Nanotron Technologies GmbH reserves the right to make changes without further notice to the product to improve reliability, function or design. Nanotron Technologies GmbH does not assume any liability or responsibility arising out of this product, as well as any application or circuits described herein, neither does it convey any license under its patent rights.

As far as possible, significant changes to product specifications and functionality will be provided in product specific Errata sheets, or in new versions of this document. Customers are encouraged to check the Nanotron website for the most recent updates on products.

### **Trademarks**

All trademarks, registered trademarks, and product names are the sole property of their respective owners.

This document and the information contained herein is the subject of copyright and intellectual property rights under international convention. All rights reserved. No part of this document may be reproduced, stored in a retrieval system, or transmitted in any form by any means, electronic, mechanical or optical, in whole or in part, without the prior written permission of nanotron Technologies GmbH

Copyright © 2017 nanotron Technologies GmbH.

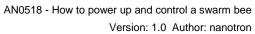

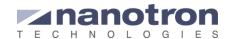

# **Contents**

| 1. Introduction                                  |                             |
|--------------------------------------------------|-----------------------------|
| 2. Relevant pins                                 |                             |
| 2.1. VIN and GND                                 |                             |
| 2.2. MODE EN                                     |                             |
| 2.3. A_MODE                                      |                             |
| 2.4. UART_RX                                     |                             |
| 2.5. /NRST                                       |                             |
| 3. Connection of the relevant pins               |                             |
| 3.1. swarm module working autonomously           |                             |
| 3.2. swarm device connected to a host controller | Ę                           |
| 4 References                                     | Frror! Bookmark not defined |

Version: 1.0 Author: nanotron

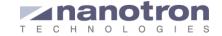

# 1. Introduction

In order to properly power up the *swarm* bee devices, the user will obviously control the pins Vcc and GND. However, there are other pins that affect the status or even the behavior of the module. The user should take all of them into account to properly power up and control the device. Not doing so could lead to behaviors unexpected by the user.

This document guides the user on how to power up the devices *swarm* bee LE v1, *swarm* bee LE v2 and *swarm* bee ER.

# 2. Relevant pins

This relevant pins used to power up and control the swarm devices are explained in the following subsections.

For more information the data sheet of the product should be checked.

### 2.1. VIN and GND

VIN and GND (ground circuit) are used to power up the swarm bee device.

swarm bee LE: VIN + 3.0 V ... + 5.5 V, max. 120mA @3.3V swarm bee ER: VIN + 3.3 V ... + 5.5 V, max. 170mA @3.3V

### 2.2. MOD EN

This pin controls the current supply inside the *swarm* module. To enable the module the MOD\_EN pin must be kept to high level.

Electrical characteristics:

- High level: between +1.5 V and VIN
- Low level: <0.4 V</li>
- Buffered with a 1 kΩ series resistor
- Default status: high via internal 5.6 MΩ resistor

### 2.3. A\_MODE

This is the pin used to set the device to power mode 2 (SPSA 2). While in power mode 2 the *swarm* module will periodically transmit blinks and open its reception window (according to the user settings) and will go to snooze mode the rest of the time. While in low power mode the GPIOs are not controlled, the register values not retained and communication over the UART is not possible.

To work in any other power mode 0, 1 or 3, the A\_MODE pin should be kept low.

Electrical characteristics:

- 5 volt tolerant
- Default status: High level via internal pull-up 45 kΩ resistor
- swarm bee LE V1: Buffered with a 2.7 kΩ series resistor
- swarm bee LE V2 and ER: Buffered with a 1  $k\Omega$  series resistor

### **2.4. UART\_RX**

Although the UART port is not related to the power up process, the way this pin is connected can affect the behavior of the *swarm* module even if no serial communication is required. The idle state of this port is the logic high level because taking this low for a certain period of time causes a break condition that brings the module into bootloader mode. The only way to exit the bootloader mode is by performing a reset.

If the UART is not used: the UART pins should be set high or left open. If used, it should be connected to the respective UART\_TX and UART\_RX of the host controller.

Electrical characteristics:

- 5 volt tolerant
- swarm bee LE V1: Buffered with a 2.7 k $\Omega$  series resistor
- swarm bee LE V2 and ER: Buffered with a 1 kΩ series resistor

Version: 1.0 Author: nanotron

### 2.5. /NRST

Reset active low, the pin should be kept open (pull-up resistor) or high.

Although the reset pin is not necessary to control de *swarm* module, it is recommended to connect it to the host controller. It can be very useful for debugging.

# 3. Connection of the relevant pins

## 3.1. swarm module working autonomously

A good solution for this scenario would be to connect the A\_MODE pin to GND and the pins UART\_RX and MOD\_EN to VIN, all by hardware. In this way the user makes sure that when the *swarm* bee module is powered up and all the pins are controlled.

The UART\_RX and MODE\_EN pins could also be left open, but our previous option is recommended.

### 3.2. swarm module connected to a host controller

In this case VIN and MOD\_EN could be connected by hardware. The rest of the pins should be kept independent, to give freedom to the application.

In any case, they should all be controlled by the host. This means that the VIN pins should also be controlled by the host and not powered up at the same time as the host controller.

If both devices, the host controller and the *swarm* bee module are powered up simultaneously, the UART port of the *swarm* device could be ready earlier than the UART port of the host. This will imply that, for a period of time the UART would not be controlled and could be at low level for a certain time, which would cause the break condition. To avoid this the MODE\_EN could be kept low for a while, until the host controller is ready.

Version: 1.0 Author: nanotron

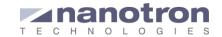

# **Document History**

| Date     | Author | Version | Description     |
|----------|--------|---------|-----------------|
| 3/3/2017 | MLA    | 1.0     | Initial version |

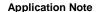

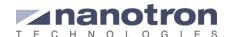

Version: 1.0 Author: nanotron

### **Life Support Policy**

These products are not designed for use in life support appliances, devices, or systems where malfunction of these products can reasonably be expected to result in personal injury. Nanotron Technologies GmbH customers using or selling these products for use in such applications do so at their own risk and agree to fully indemnify nanotron Technologies GmbH for any damages resulting from such improper use or sale.

### **About Nanotron Technologies GmbH**

Today nanotron's embedded location platform delivers locationawareness for safety and productivity solutions across industrial and consumer markets. The platform consists of chips, modules and software that enable precise real-time positioning and concurrent wireless communication. The ubiquitous proliferation of interoperable location platforms is creating the location-aware Internet of Things.

### **Further Information**

For more information about products from nanotron Technologies GmbH, contact a sales representative at the following address:

nanotron Technologies GmbH Alt-Moabit 60 10555 Berlin, Germany Phone: +49 30 399 954 - 0 Fax: +49 30 399 954 - 188

Email: sales@nanotron.com Internet: www.nanotron.com